تصميم برامج الحاسبات ( الذوارزميات والمخططات التدفقية )

ككلكتك<br>م سامر الغدا

دراسة تناولت وبشكل مبسط مواضيع الذوارزميات والمخططات التدفقية التي تعتبر من أساسيات البرمجة وخاصة عندما تتعقد المسألة المطروحة وتكون بحاجة إلى طريق نـسير عليه للوصول إلى المل الصميم والعملي وأغلب كتب البرمجة تغفل هذا الموضوع لذلك كانت هذه الدراسة البسيطة والميسرة ليستعين بـها أي وافد جديد لعالم البـرمجة فتكون المساعد له لإنـماء تـفكيـره البـر مجي

1

م. سامر الغدا

الخوارزميات و المخططات التدفقية

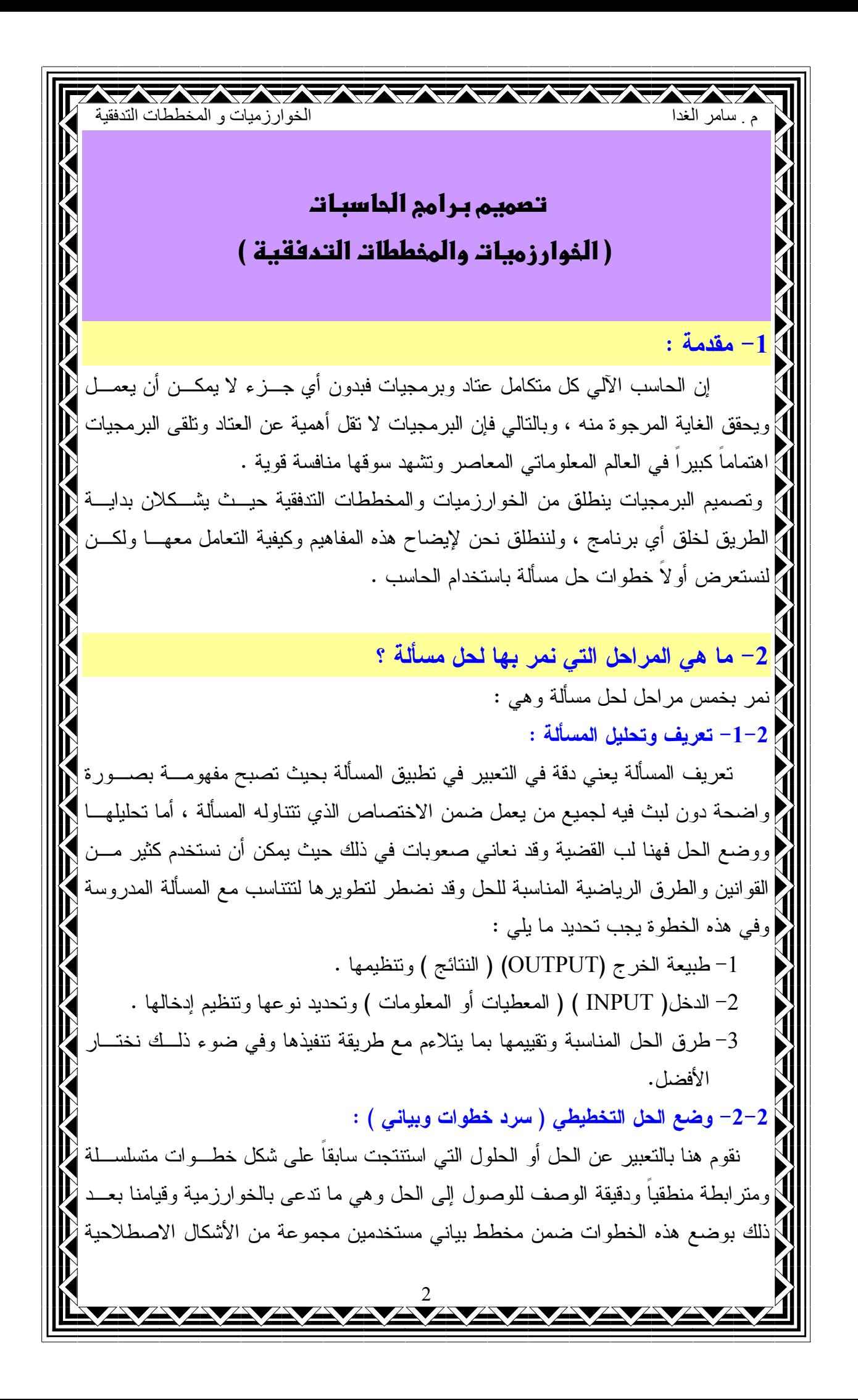

كان المستخدم المستخدم المستخدم المستخدم المستخدم المستخدم المستخدمات التدفقية.<br>الخوارزميات و المخططات التدفقية م سامر الغدا للأوالرموز نكون قد حصلنا على المخطط التدفقي لحل المسألة ويدعى أيضــــاً مخطـــط ســـير لَمَ العملياتِ أو المخطط الذهجي . 2–3– كتابة الكود البرمجي : ليتمكن الحاسب من فهم هذا الحل يجب تحويله إلى لغة يفهمها وبالتالي يتم تحويل الحـــل [{ } التخطيطي إلى كود برمجي مكتوب بإحدى لغات البرمجة المعروفة ويسمى عندئذ بالبرنــــامج { المصدر . 2–4– ترجمة البرنامج المصدر *ي* : يتم ذلك بإدخال البرنامج إلى الحاسب وترجمته إلى لغة الآلة بوساطة برنامج الترجمــــة إ ﴾ الخاص بلغة البرمجة المستخدمة وذلك في حال عدم وجود أخطاء في البرنامج المصدر وتمر إ || عملية النرجمة بالمراحل النالية : 1- مرحلة التحليل المعجمي : يتم فيها مطابقة مفـــردات برنــــامج المصــــدر والعلاقـــات والأسماء مع نلك المسموح بها في لغة البرمجة المستخدمة واكتشاف الأخطاء فيهـــا ، إن وجدت . 2– مرحلة النحليل اللغوي والنحوي : يتم فيها مطابقة نعليمات برنــــامج المصـــــدر مــــع | القواعد اللغوية للغة المستخدمة ، واكتشاف الأخطاء فيه إن وجدت . 3– مرحلة ترجمة البرنامج إلى لغة الآلة : يتم تحويل البرنامج المصدر إلى برنامج بلغة | التجميع ونحصل نحن على البرنامج الهدف الذي نستطيع تتفيذه .  $\pm$  تنفيذ البرنامج وتجربته  $-2$ يتم تجربة البرنامج الهدف الذي حصلنا عليه للتأكد من صحته منطقياً ، وذلك باســـتخدام أ عينة من البيانات الاختبارية فإذا ثبت صحتها نكون قد حصلنا علـــي البرنــــامج المطلـــوب ، |بأفضل صورة له وجاهز للنطبيق العملي على بيانات حقيقية واستثماره .  $\%$  كا هو مفهوم الخوارزمية أو الألغوريتم  $-3$ إن النعريف البسيط لكلمة خوارزمية ( Algorithm ) إنها طريقة أو خطة أو قاعـــدة [ُ ﴾ للوصول اعتبارا من معطيات إلى نتائج ، ونستطيع صياغة تعريف آخر أكثر دقة كالتالي هي | عبارة عن مجموعة من الخطوات المتسلسلة التي تصف بصورة مضبوطة وبدون أي غموض  $\setminus$ لم جميع الخطوات الرياضية والمنطقية اللازمة لحل مسألة ما ، وقد نطور هذا المفهوم وأصـــبح }} يعني طريقة أو خطة شاملة وعامة لحل مسألة ما و، نقوم بوصف كافـــة الخطـــوات بشـــكل { لمُ مُفْصِلٍ ونقول عن طريقة حل مسألة بأنها خوارزِ مِية إذا اتصفت بما يلم :

كان المستخدم المستخدم المستخدم المستخدم المستخدم المستخدم المستخدم المستخدم المستخدم المستخدم المستخدم المستخد<br>الخوارزميات و المخططات التدفقية م سامر الغدا سم المتحول ويمكننا تسمية هذه المتحولات بأي اسم نريده مثلاً حرف ( X , A , B , …. ) أو ( لمَ أَكثر من حرف أو حتى كلمة والأفضل أن نحمل معنى مثل (WALUE , SUM , .... ) } ونصادف ثلاث أنواع من المتحولات : استحو لات العددية .  $-1$   $\boxtimes$ 2 [1 - المتحولات المحرفية . ] 3- المتحولات المنطقية . } تأخذ المنحولات العددية قيما رقمية ويمكننا إجراء العمليات الحسابية من جمع وطرح وغيره { ] عليها أما المحرفية فلا نستطيع إجراء العمليات الحسابية عليها إنما هي أســماء أو معطيـــات ع تصنيفية وحتى لو أشرنا إليها بأرقام فهي لا تخضع للعمليات الحسابية ، وبالنسبة للمتحولات إ [] المنطقية فهي تأخذ قيمتين "صح " (TRUE) و"خطأ" (FALSE) ونحتاجها في الاختيارات و إ  $\vert$  الاختبار ات ونطبق عليها عمليات الجبر البولي ( ......, AND , OR) وقد نعرضنا لفكرة عن  $\vert$ لم المتحول كونه سيمر استخدامها في الخوارزميات والمخطط التدفقية و هي لا تخضع لقواعد هنا | ﴿ بِعِكْسِ ما نَجِده في متحوِ لات لغات البرِمجة التي تخضع لقواعد لغة البرِمجة المتعامل معها . {﴿ 3−2− ما هي التعاليم والأوامر الرئيسية التي يتقبلها الحاسب ؟ لا يستطيع الحاسب أن يحل مسألة ما إلا إذا لقناه الحل بمنطق يتقبلــــه ، و يعنــــى هـــذا | لإنتلقينه الحل وفق نعليمات وأوامر ومحاكمات يستطيع فهمها والنعامل معها والنعاليم والأوامـــر | لا الرئيسية التي يتقبلها هي :  $\mid$  = قراءة عدد أو اسم وحفظه في ذاكرته وهذا بتم في خلية محددة ومعنونــــة مـــن الـــذاكرة  $\mid$ لانستطيع أن نغير محتوى الخلية كما نريد في البرنامج ، إلا أن عنوان الخلية يبقى ثابتاً . 2–طبع عدد أو اسم موجود في خلية محددة من الذاكرة ويعني نقل المعلومات مـــن الخليـــة أ \ المحددة إلى عنصر من عناصر الخرج . أ 3-القيام بالعمليات الحسابية على أن يتم تحديد نو ع العملية ( جمع ، طر ح ، ……) مع تخزين لَمَّ النتائج الانتقالية والنهائية في خلايا محددة من الذاكر ة . ﴾ 4-التوقف عن نتفيذ الأوامر والانتقال أو القفز من أمر إلى آخر في البرنامج . ]} 5–القدرة على المحاكمة أي نقبل سؤال مطروح بشكل صريح بالبرنامج بشأن المعطيـــات أو []} إحدى النتائج التي نوصل إليها على أن نكون الإجابة مقتصرة على ( نعم أو لا ) مع إيضاح []] ما يجب فعله في كل حالة من الحالتين . 4 3-3- ما هي الخوارزميات المبرمجة ؟ يمكننا أن نقول عن خوارزمية أنها مبرمجة ( قابلة للبرمجـــة ) إذا كنـــا قـــد وضــــعنا كم خطواتها بشكل مفصل ومنظم وفق منطق مترابط ويتقبله الحاسب وينسجم مــــع نكوينـــــه أي لٍّ

كان المستخدم المستخدم المستخدم المستخدم المستخدم المستخدم الغوارزميات و المخططات التدفقية<br>الخوارزميات و المخططات التدفقية م سامر الغدا ﴾ بمعنى أخر يجب وضع خطوات العمل في الخوارزمية المبرمجة باستخدام التعاليم والأوامــــر ﴿ التبي يتقبلها الحاسب وعند ذلك نستطيع تحويلها إلى برنامج بإحدى لغات البرمجة يلقـــن بـــــه لا الحاسب بسهولة .  $\%$  - ما هي المخططات التدفقية  $-4$ جاءت المخططات الندفقية ( Flowcharts ) كضرورة لتسهيل عمل المبـــرمج عنـــدما { []] نتعقد الخوارزمية خاصة أي نزداد خطواتها والمقارنات والمحاكمات فيها فالمخطط التدفقي هو [{ ]} تمثيل رسومي للخوارزمية الذي يعطينا نمثيلاً جيداً لها ويستخدم في هذه المخططات رمـــوز { [4] وأشكال هندسية منتوعة لمها دلالات محددة . 4 1-4- كيف يتم كتابة المخططات التدفقية ؟ [] ينطلب كنابة مخطط ندفقي ، يحوي عمليات حسابية وشرط ومحاكمات نمرينا طويلاً وعلــــي [1] المبتدىء أن يضع إمكاناته وقدراته لإيجاد الخطوات المناسبة التي تضمن خوارزمية صحيحة إ [[ومخطط ندفقي صحيح ، حقيقة الأمر أنه لا توجد طريقة عامة متبعـــة لكتابـــة خوارزميـــة إ [مبرمجة و صياغة مخطط ندفقي ، ولذلك يجب دراسة كل مسألة على حدا ويمكـــن وضــــع إعدة خوارزميات لمسألة واحدة نتوصل فيها لنفس النتائج ويفيد التمرين والخبرة ۖ فـــي ذلـــك ﴿ كثير أ . 4–2– ما هي أهم فوائد استخدام المخططات التدفقية ؟ 1– نساعد المبرمج على الإحاطة بالمسألة المراد حلها بشكل كامل والسبطرة علـــي كـــل أجزائها بحيث يستفاد منها في اكتشاف الأخطاء المنطقية . 2– يصعب على المبرمج متابعة التفرعات الكثيرة التي تظهر في بعض البـــرامج بـــدون المخططات الندفقبة . 3- تساعد المبرمج عند العمل على تعديل برنامج ما عند النظر إلى المخططات التدفقيــة فبنظرة سريعة على المخطط ندرك ماهية المسألة وإمكانية النعديل . 4– تعتبر المخططات التدفقية لحل مسألة معينة مرجعا هاما يجب الاحتفاظ به للعودة إليه عند الحاجة للتعديل أو الاستخدام في مسائل مشابهة .

كر المستخدم المستخدم المستخدم المستخدم المستخدم المستخدم المستخدم المستخدمات التدفقية<br>الخوارزميات و المخططات التدفقية م سامر الغدا ا√ 4−3− ما هي الرموز المستخدمة في تمثيل المخططات التدفقية ؟ Ñسنقوم باستعراضها وإيضاحها حسب ما هو معتمد في المعهد الوطني الأمريكي ( AINSI) : الإطار المستطيل المنتهى بنصفى دائر ة $-1\>{\displaystyle \big\vert}$ } يستخدم هذا الإطار للدلالة على نقطة بداية المخطط التدفقي أو نهايتها فنضع فيه إمـــا كلمـــة { √ البداية أو (START) في أول المخطط وكلمة النهاية أو نوقف ( STOP/END) عند نهايــــة ﴿ ] المخطط ويجب أن يحوي المخطط على إطار واحد للبداية ولكنه قد يحوي على أكثر من إطار ¦ ] توقف في عدة أماكن من المخطط . 7 2- الإطار المتوازي الأضلاع : ] يستخدم للدلالة على قراءة المعطيات وطباعتها أي لعمليات الدخل والخرج وضمنه نعين أسماء إ [[و عناوين الخلايا التي تخزن فيها المعطيات عند نتفيذ الخوارزمية وكذلك الخلايـــا المطلـــوب إ م طباعتها فمثلا ( READ x,y ) ويعني أنه عند نتفيذ الأمر يجب قراءة متحولين ( عـــدد أو ! . ( x,y ) وتخزينهما في خليتين معنونتين بـــ ( x,y ) . 3 - الإطار المستطيل : ﴿ يَسْتَخْدَمِ لَتَحْدِيدِ الْعَمْلِيَاتِ الْحَسَابِيَةِ وَبِيَانِ الْخَلَايَا الَّتِي تَخْزِنَ فَيها نتائج العمليات الحسابية وهي { ما ندعى بالأو امر ٍ أو التعاليم الحسابية في المخطط التدفقي فمثلا (x = y + 5) ويعني إضافة | • محتوى الخلية المعنونة y إلى العدد 5 وتخزين الناتج في الخلية المعنونة x . ( 4– الإطار المعين : |يستخدم لوضع التساؤلات والاختبارات في المخطط التدفقي فعندما نكتب ضمن إطار معـــين x= y فهذا يعني هل محتوى x يساوي محتوى y ويجب أ يتفر ع من إطار المعين مســــارات أ قد تكون اثنان أو ثلاثة حسب حالة الاختبار ففي حالتنا السابقة مسارين لأن جـــواب الســـؤال سيكون إما نعم أو لا وثلاثة مسارات في حال كان السؤال x<=y فكل مسار يمثل حالة. ملاحظة : لاً إن وجود التعبير x= y في إطار مستطيل يعني احفظ أو خزن محتوى الخلية المعنونة y في الخليفة المعن 5 الخلية المعنونة x بينما وجوده في الإطار المعين يعني هل x تساوى y . 5 ] 5- الإطار المستطيل المنتهي بنصفي معين :  $\}$ ستخدم للتعبير عن حالات التكرار والحلقات مثلا تكرار إعطاء قيمة لعداد I من 1 حتى  $\,$ ا $\,$ . I= 1, n ونكتب بالشكل .  $\pm 6$ الدائرة  $-6$ [] تستخدم لبيان وصل منطقة من المخطط الندفقي مع منطقة ثانية ويوضع داخلها رقم أو حرف [1] ونفس الرقم أو الحرف في المنطقة الأخرى المراد القفز إليها .

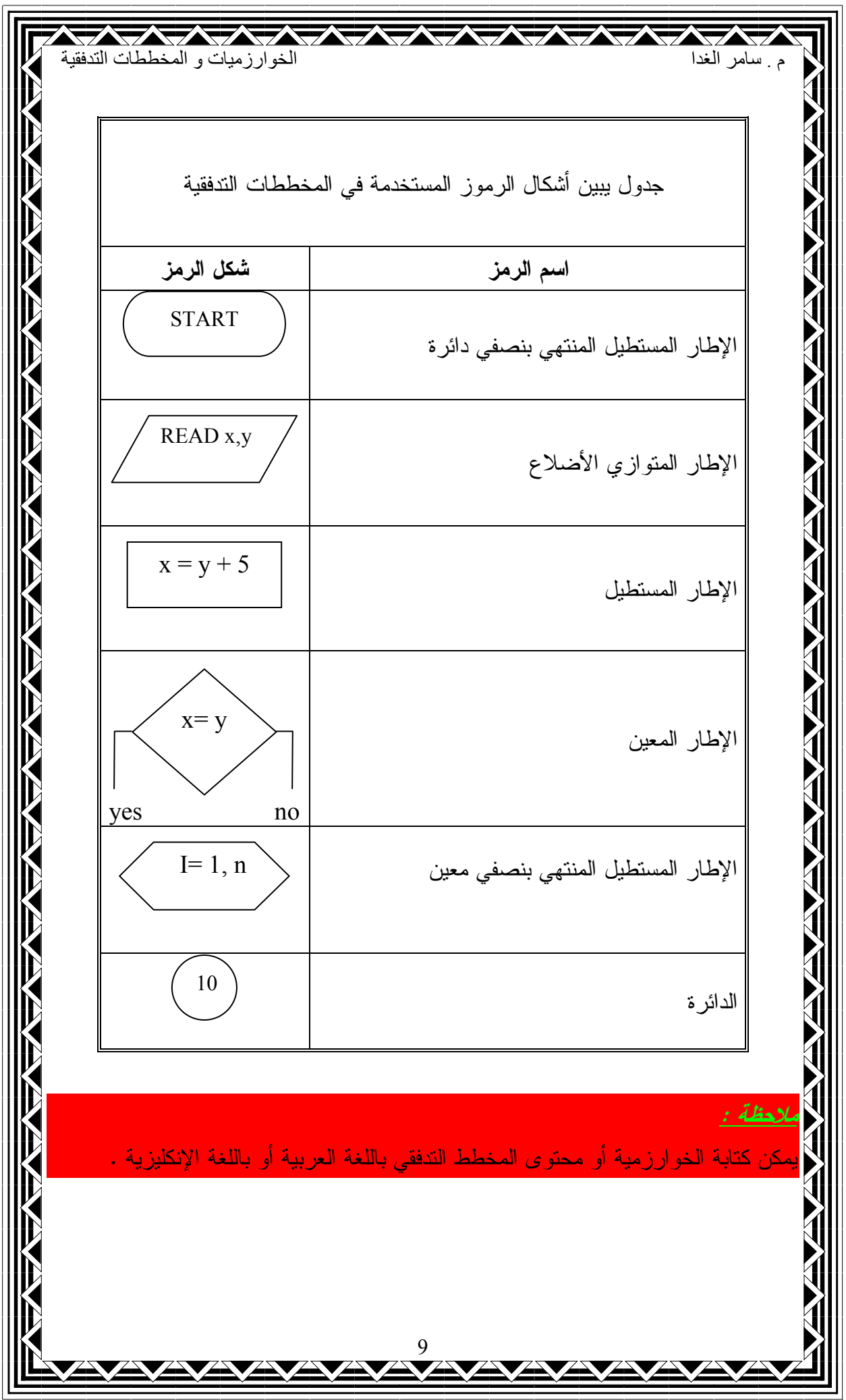

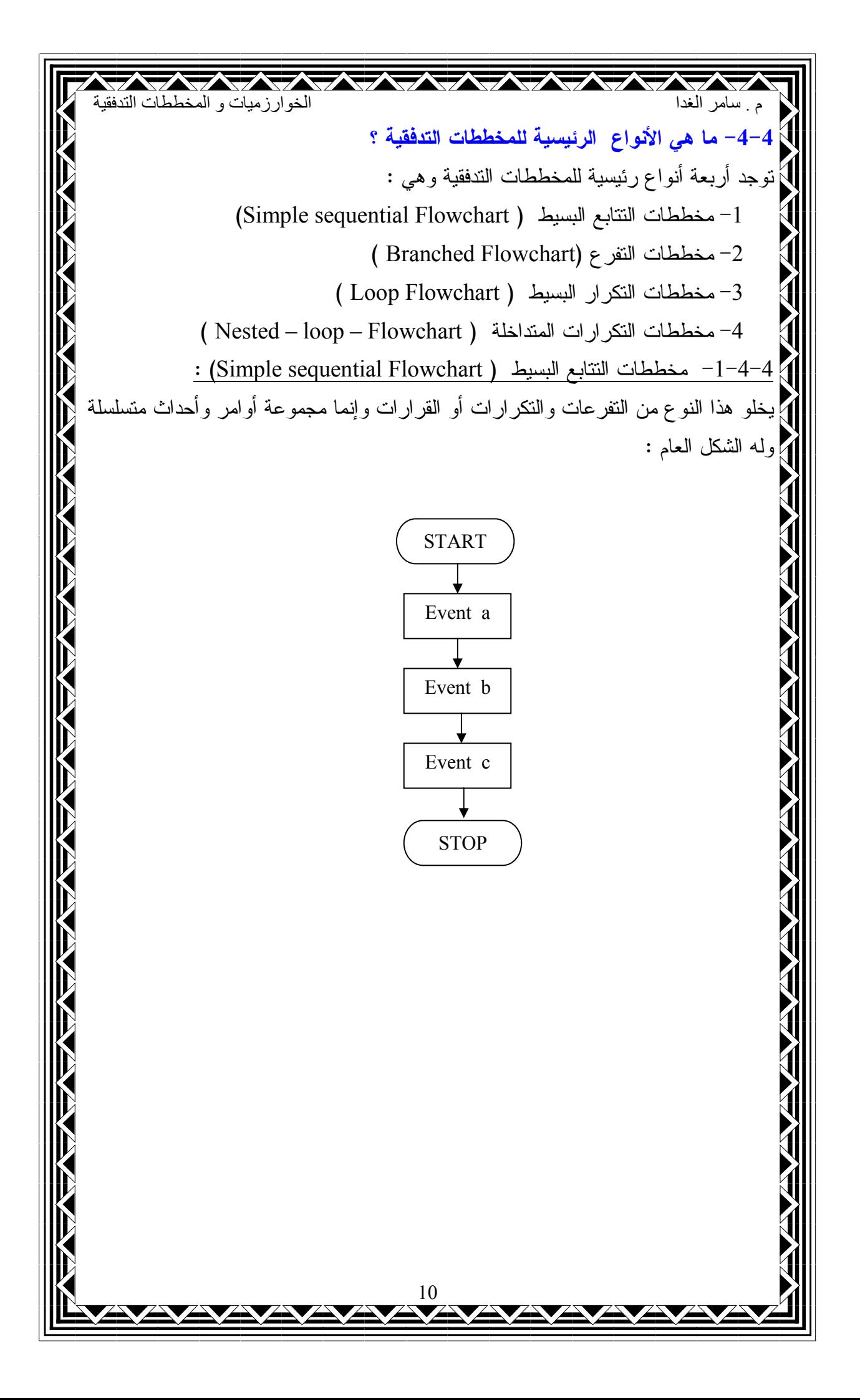

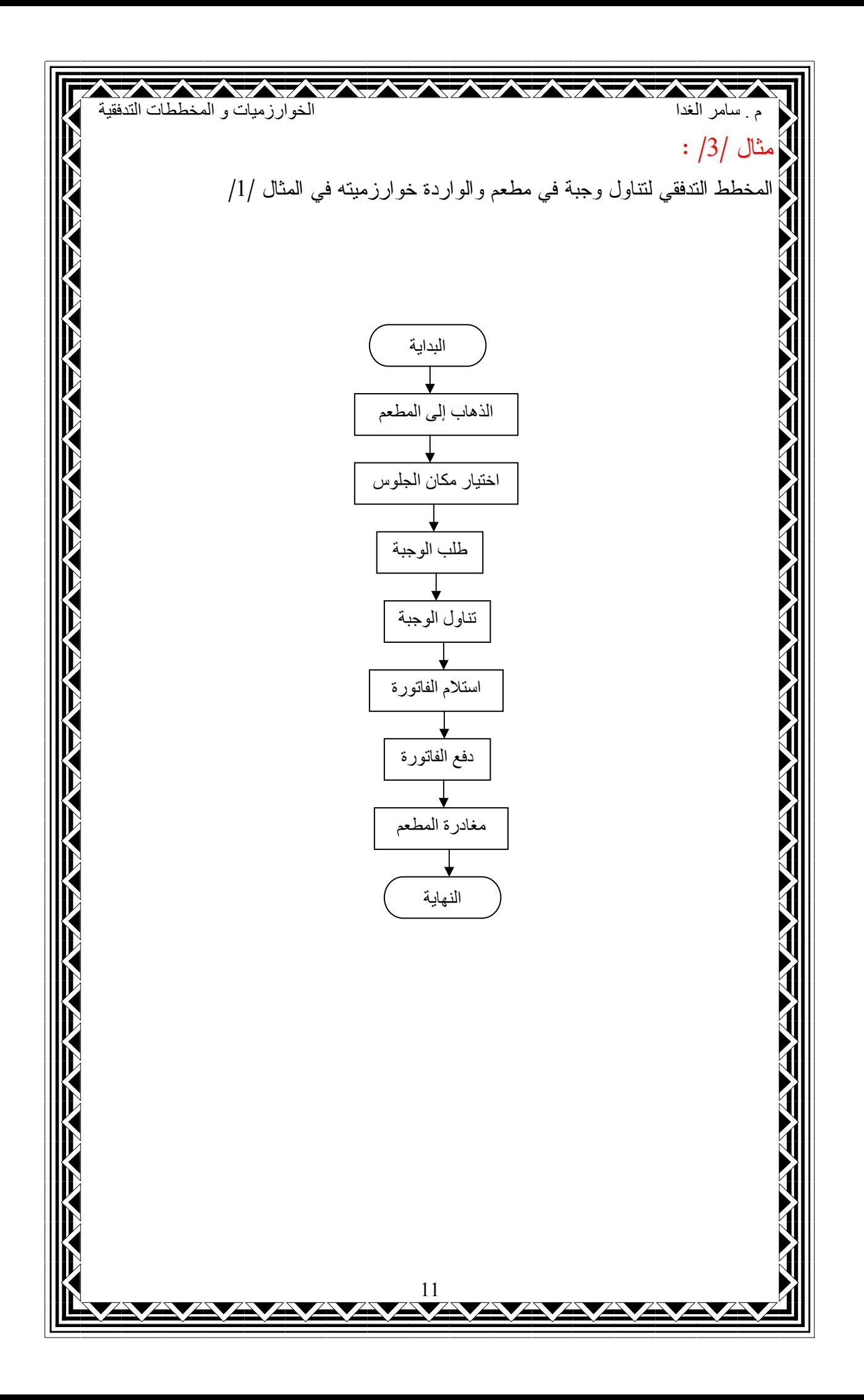

| Table 1                         |                                 |
|---------------------------------|---------------------------------|
| \n <b>1</b> $\frac{1}{2}$<br>\n | \n <b>1</b> $\frac{1}{2}$<br>\n |
| \n <b>2</b> $\frac{1}{2}$<br>\n | \n <b>3</b> $\frac{1}{2}$<br>\n |
| \n <b>4</b> $\frac{1}{2}$<br>\n | \n <b>5</b> $\frac{1}{2}$<br>\n |
| \n <b>6</b> $\frac{1}{2}$<br>\n | \n <b>7</b> $\frac{1}{2}$<br>\n |
| \n <b>8</b> $\frac{1}{2}$<br>\n | \n <b>9</b> $\frac{1}{2}$<br>\n |
| \n <b>1</b> $\frac{1}{2}$<br>\n | \n <b>1</b> $\frac{1}{2}$<br>\n |
| \n <b>1</b> $\frac{1}{2}$<br>\n | \n <b>1</b> $\frac{1}{2}$<br>\n |
| \n <b>1</b> $\frac{1}{2}$<br>\n | \n <b>1</b> $\frac{1}{2}$<br>\n |
| \n <b>1</b> $\frac{1}{2}$<br>\n | \n <b>1</b> $\frac{1}{2}$<br>\n |
| \n <b>1</b> $\frac{1}{2}$<br>\n | \n <b>1</b> $\frac{1}{2}$<br>\n |
| \n <b>1</b> $\frac{1}{2}$<br>\n | \n <b>1</b> $\frac{1}{2}$<br>\n |
| \n <b>1</b> $\frac{1}{2}$<br>\n | \n <b>1</b> $\frac{1}{2}$<br>\n |
| \n <b>1</b>                     |                                 |

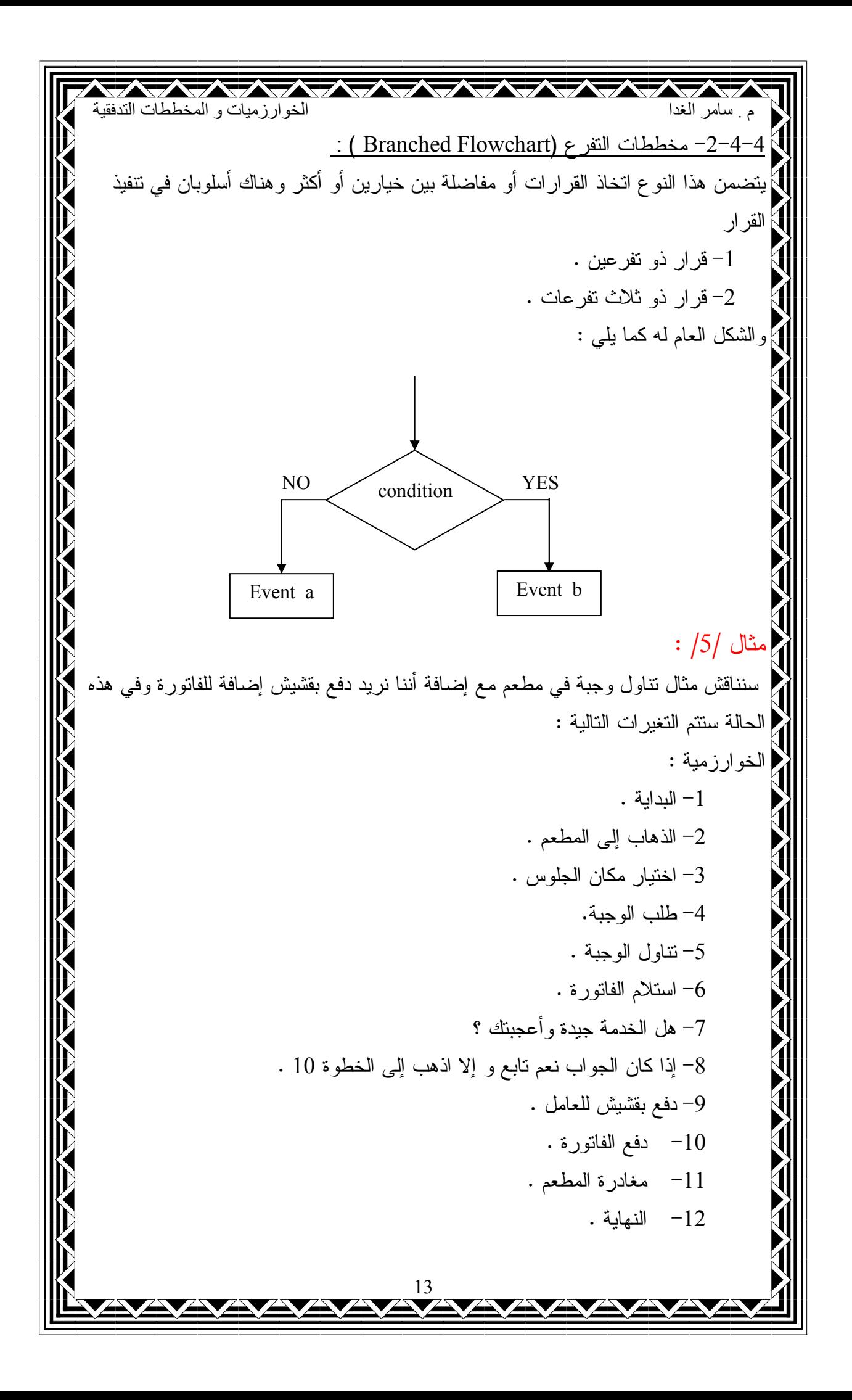

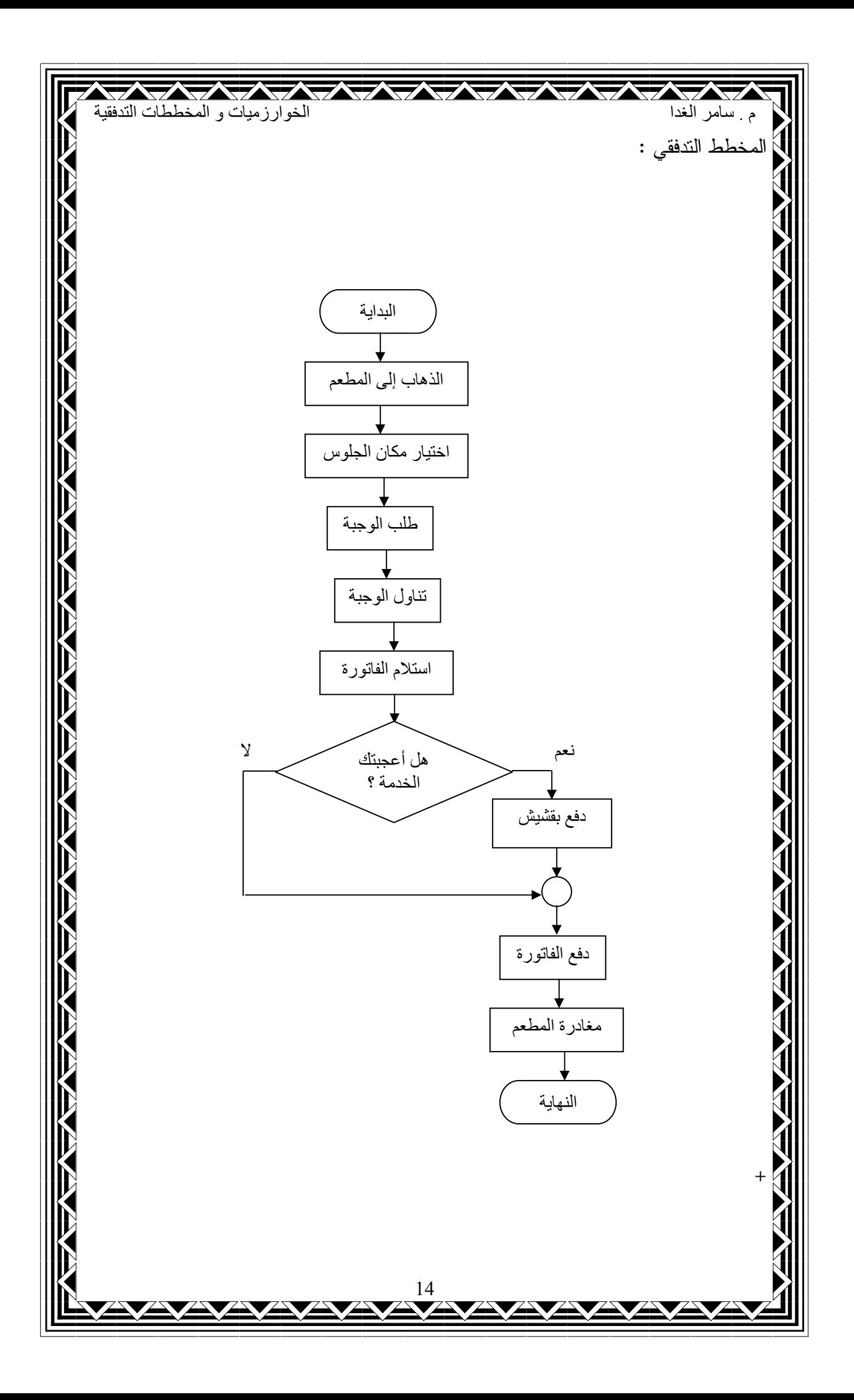

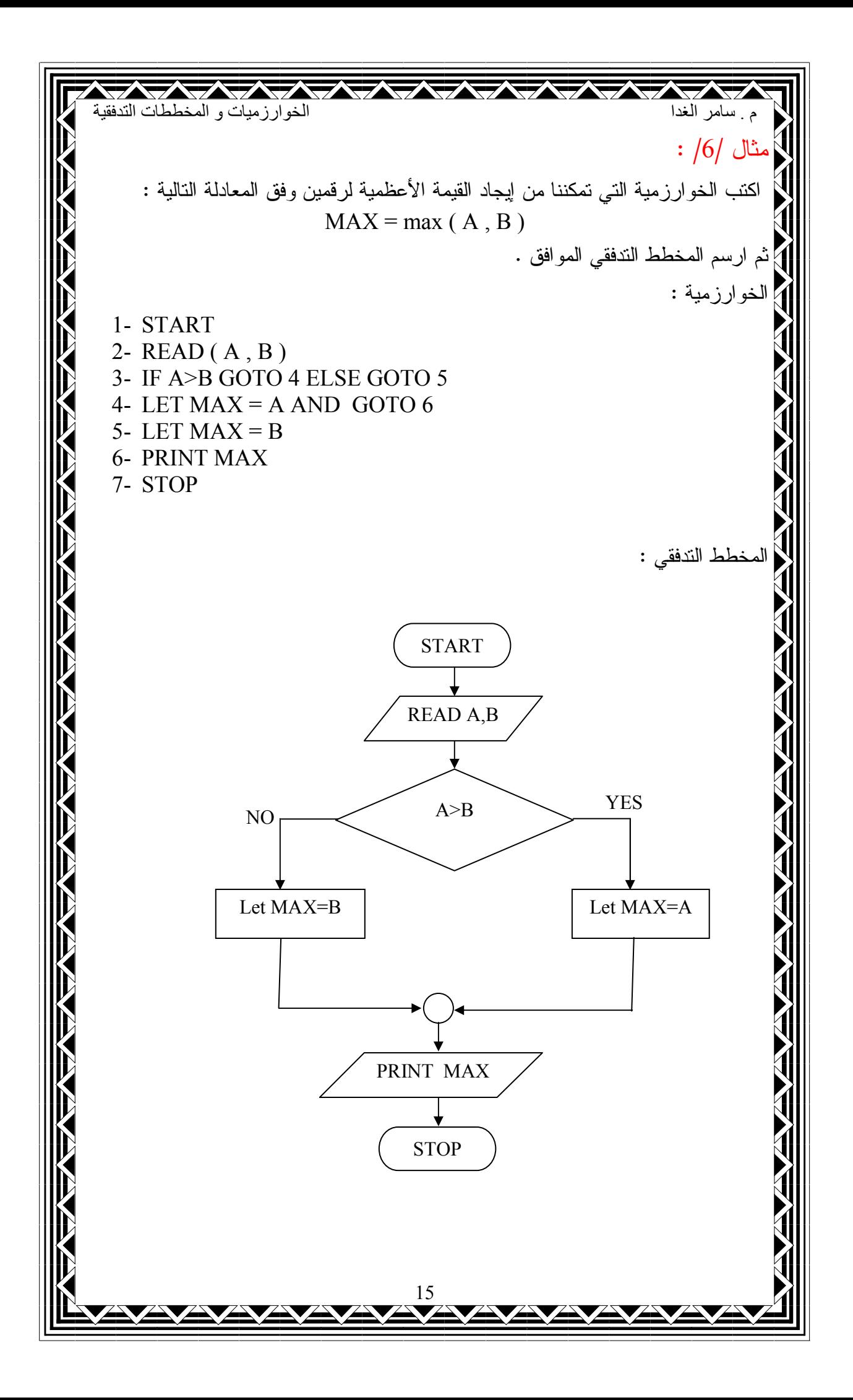

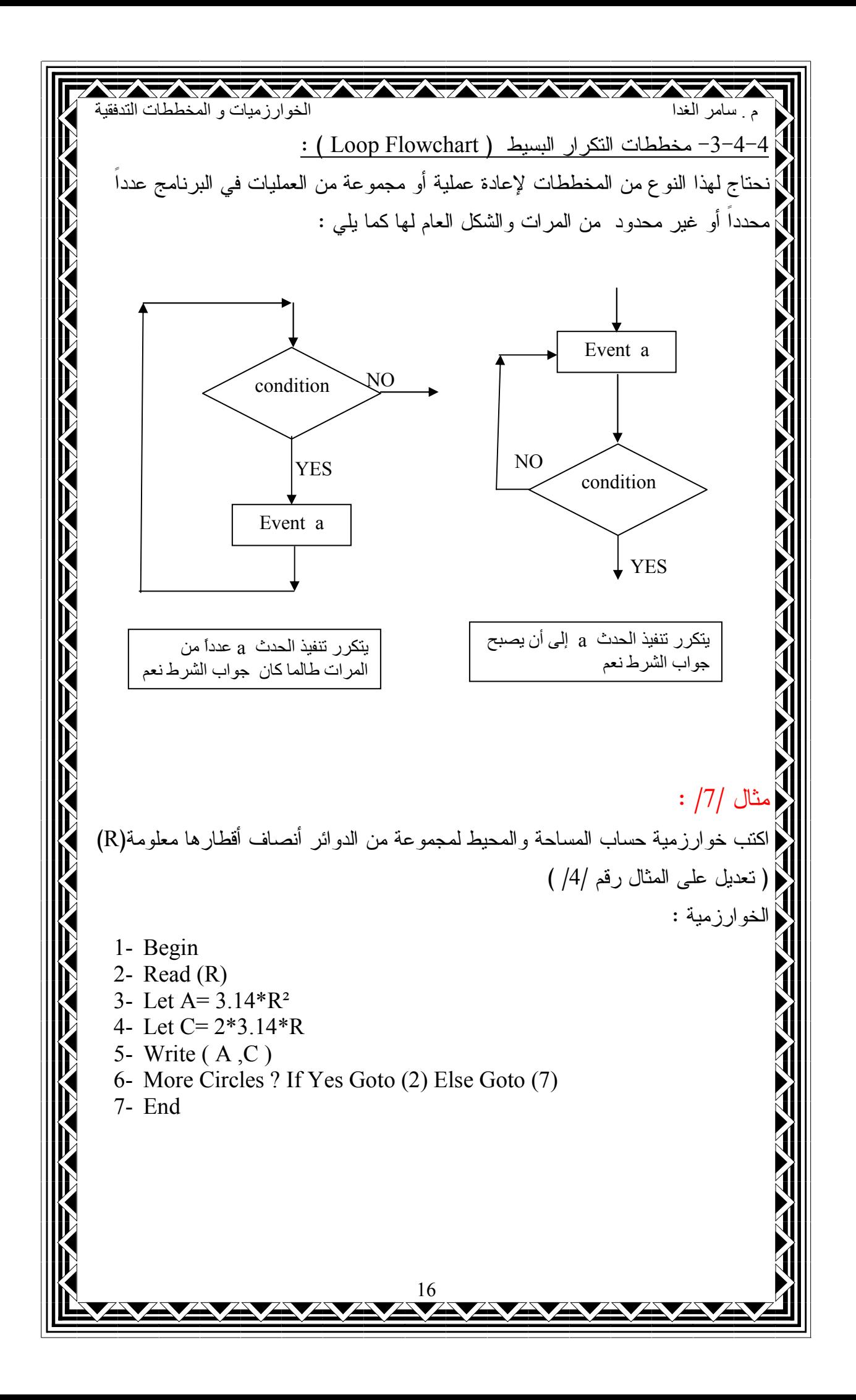

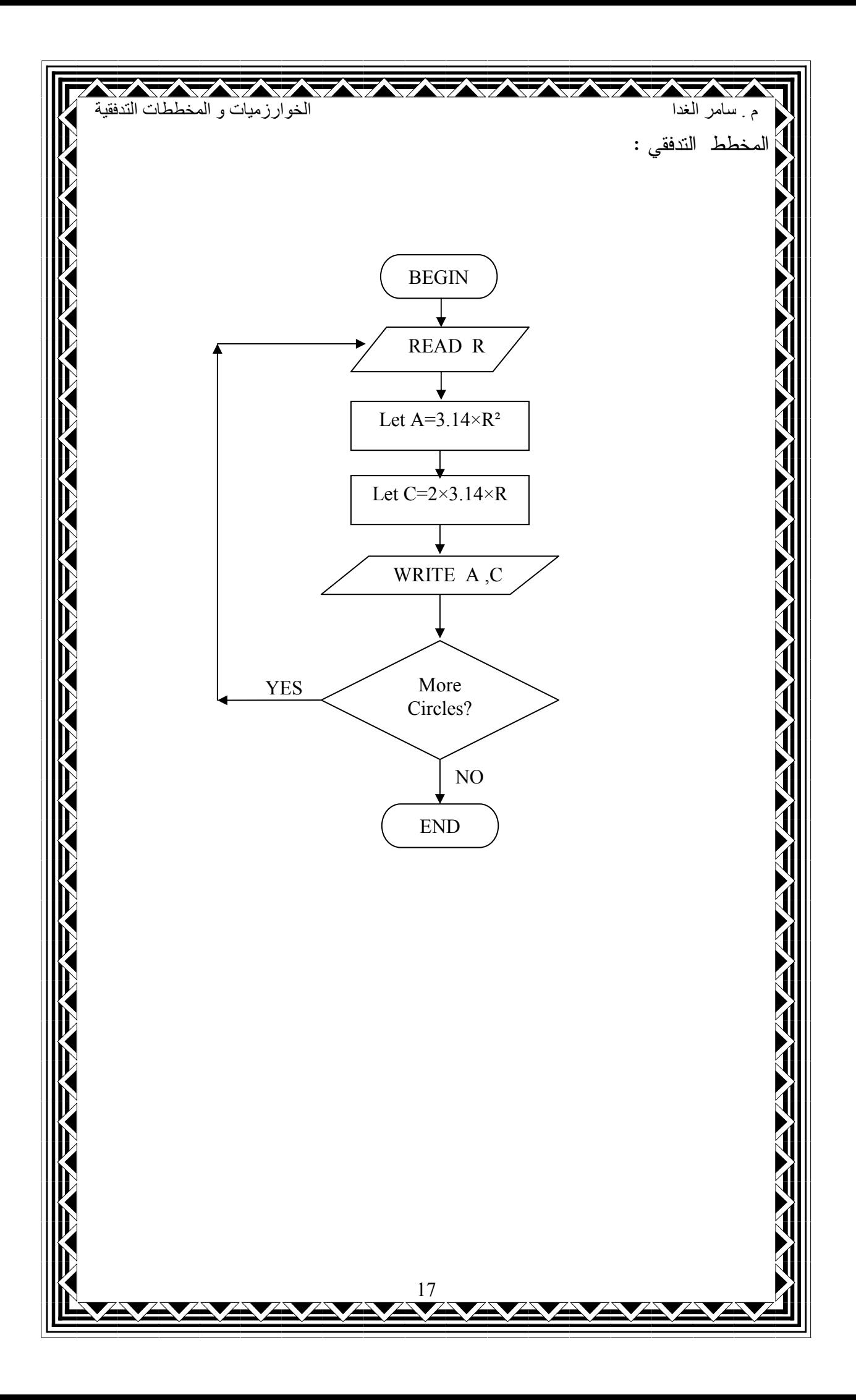

كريس المستخدم المستخدم المستخدمة<br>الخوارزميات و المخططات التدفقية م سامر الغدا <u>: ( Counter</u> ) العداد ( نحتاج في البرامج الحاسوبية إلى العد في كثير من الأحيان وعملية العد للإنسان طبيعية } اكتسبها مع نموه خلال حياته إلا أن الحاسب يحتاج لتلقينه خطوات معينة يتبعاه ليستطيع العد }} ويمكن أن نحدد هذه الخطوات بما يلي : 1– اجعل العداد مساوياً للصفر 2– اجعل القيمة الجديدة للعداد تساوي القيمة القديمة له زائد واحد أي : فَيِمة العداد ( الجديدة ) = فَيِمة العداد ( القديمة ) + 1 3- كرر الخطوات ابتداء من الخطوة (2)  $\binom{1}{2}$ مثال  $\binom{8}{2}$  : ] اكتب خوارزمية طباعة الأعداد الطبيعية من 1 إلى 100 ومربعاتها وارسم المخطط الندفقي المناسب. الخوارزمية : 1- START 2- Let  $I = 0$ 3- Let  $I = I + 1$ 4- Let  $J = I \times I$ 5- PRINT $(I, J)$ 6- If  $I = 100$  Goto (7) Else Goto (3) 7- STOP 18

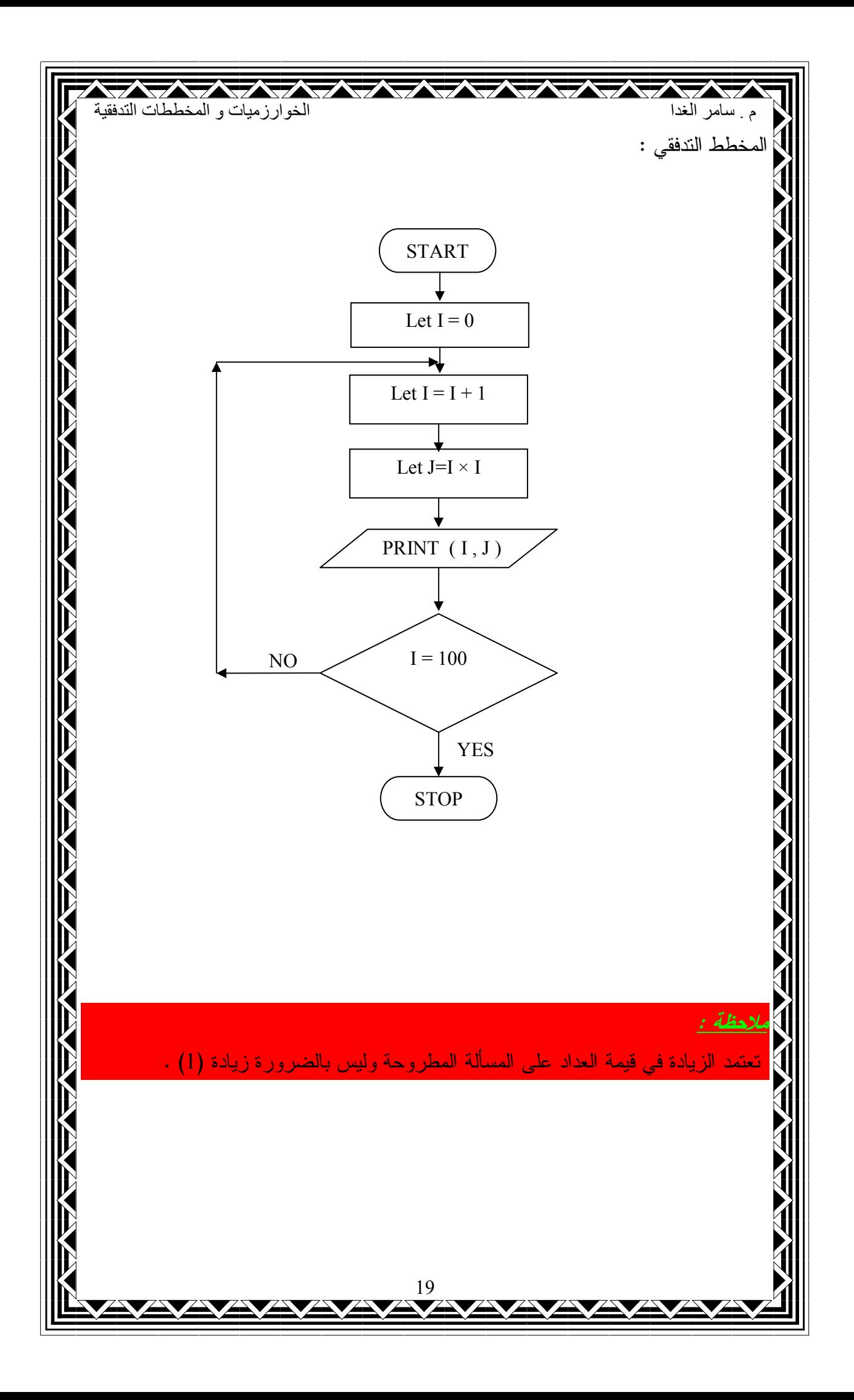

الخوارزميات و المخططات التدفقية × المجاميع الإجمالية : نحتاج في بر امج الحاسب في كثير من الأحيان إلى جمع مجموعة كبيرة مـــن الأعـــداد [⁄ ﴾] التي تمثل ظاهرة معينة ، فمثلاً عندما نريد أن نحسب معدل علامات طالب وكذلك الأمر في ﴿ هذه الحالة يجب علينا أن نرشد الحاسب للقيام بعملية الجمع ويمكننا ذلك باستخدام متغيـــرين {\  $\big\}$  انثنين أحدهما المتغير الذي نجمعه والآخر هو الجمع الإجمالي ( المجمع ) ويتم ذلــك وفــق  $\big\{$ |<br>| الخطوات التالية : 1– اجعل المجمع مساويا للصفر 2- ادخل قيمة واحدة للمتغير 3– اجعل القيمة الجديدة للمجمع نساوي القيمة القديمة له زائد القيمة المدخلة للمتغير أي أن قيمة المجمع الجديدة = قيمة المجمع القديمة + آخر قيمة مدخلة للمتغير 4-كرر ابنداءً من الخطوة الثانية  $\frac{1}{2}$ مثال /9/ : اكتب خوارزمية لإيجاد مجموع الأرقام من 1 إلى 20 وارسم المخطط التدفقي المناسب المصالة المطروحة . ( الخوارزمية : 1− ابدأ  $I = 0$  ضع sum = 0 و 5-1 3– إذا كان جواب الشرط ( 20 =>I) /نعم/ اذهب إلى الخطوة 4 و إلا اذهب إلى الخطوة  $I = I + 1$  فنع sum = sum + I و sum = sum + I 5- اذهب إلى الخطوة 3 sum اكتب المجموع sum تو قف $-7$ 20

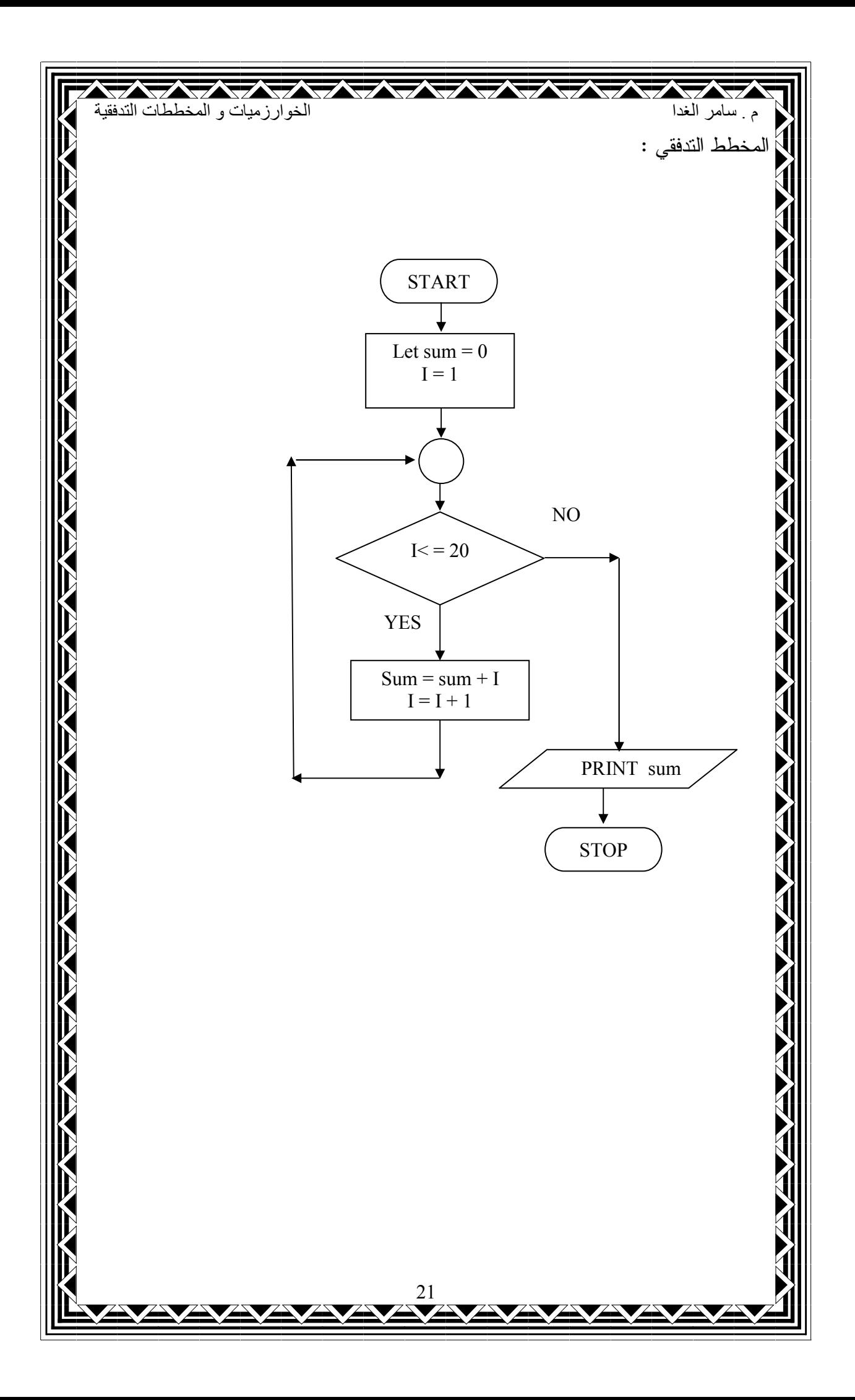

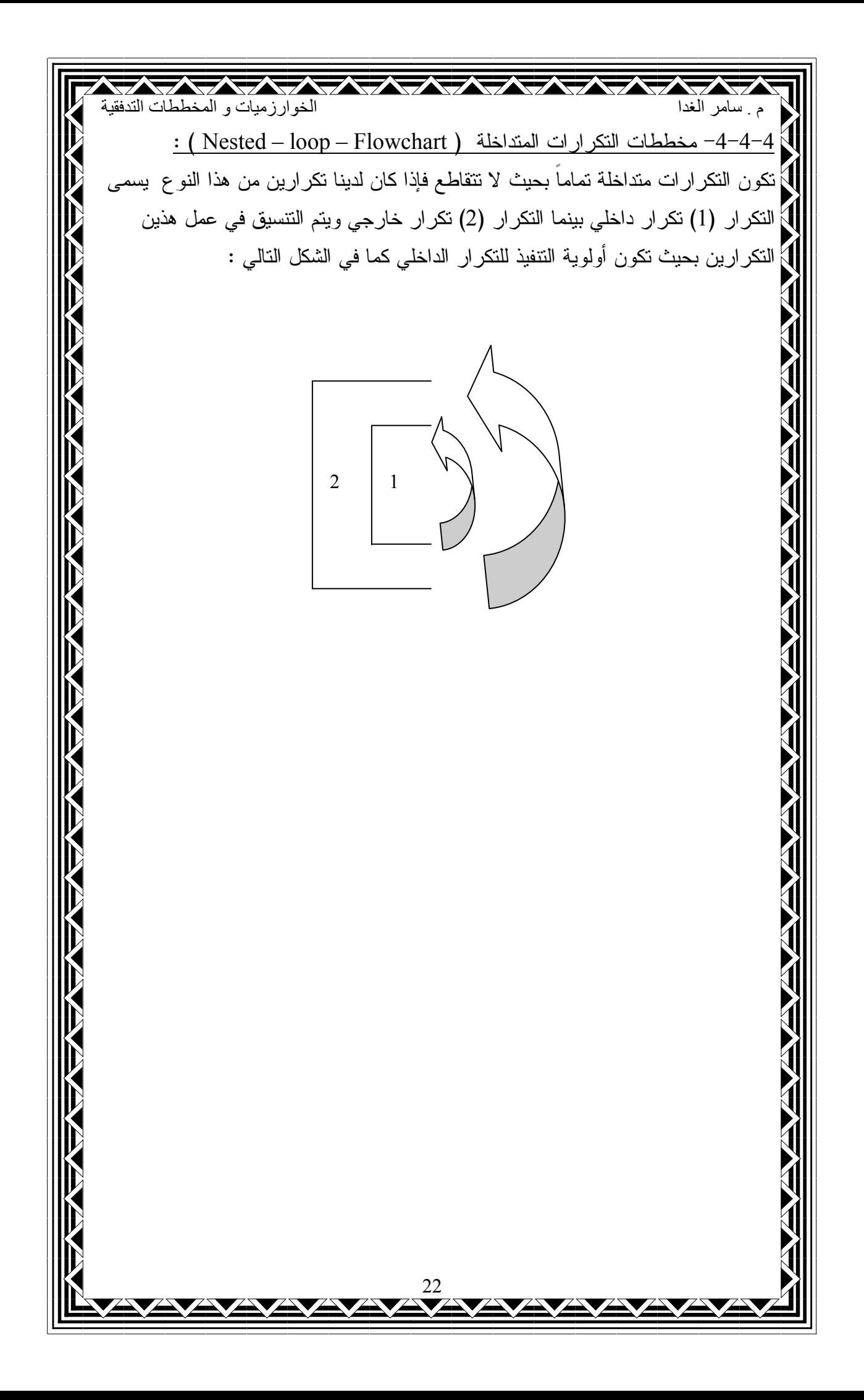

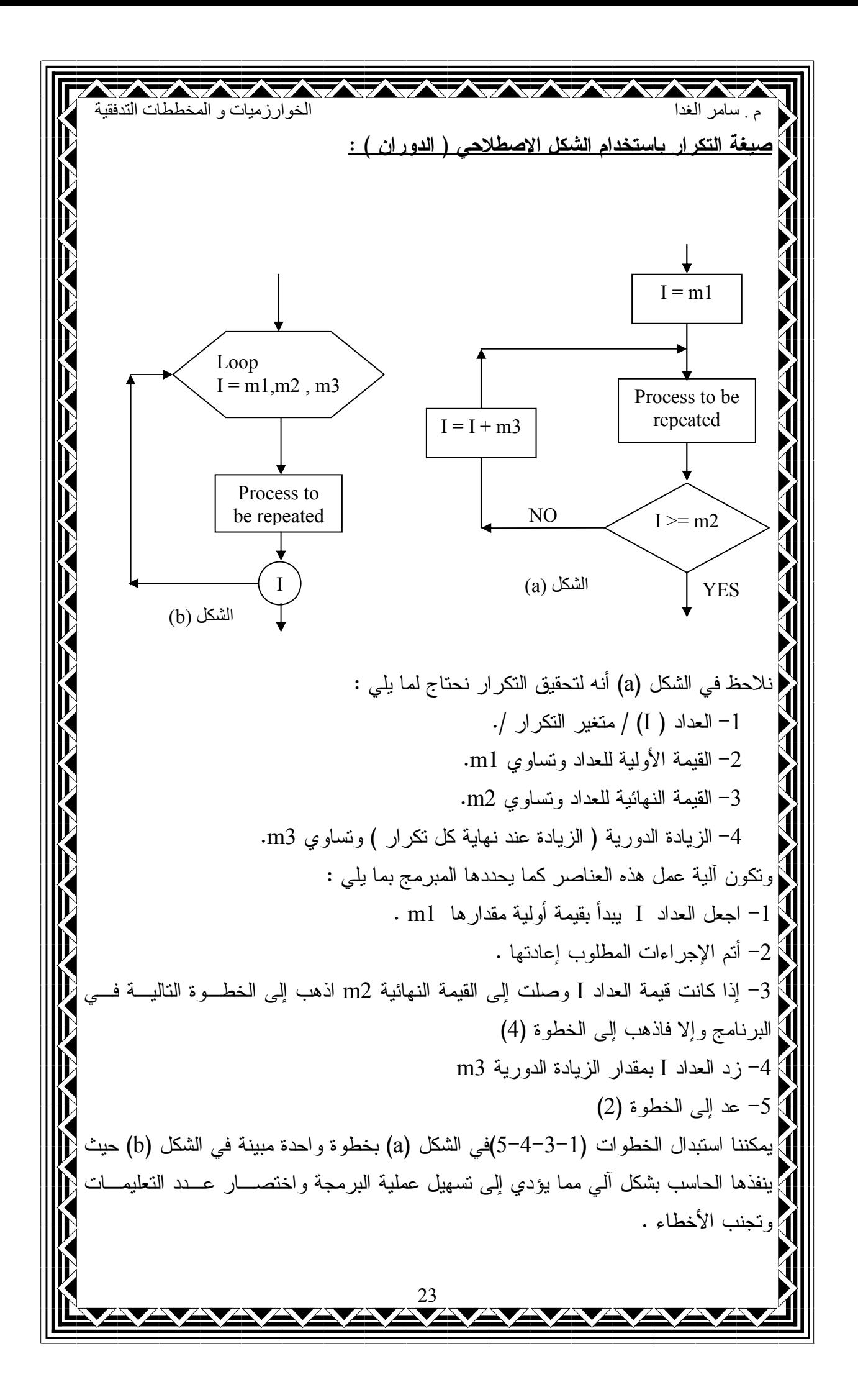

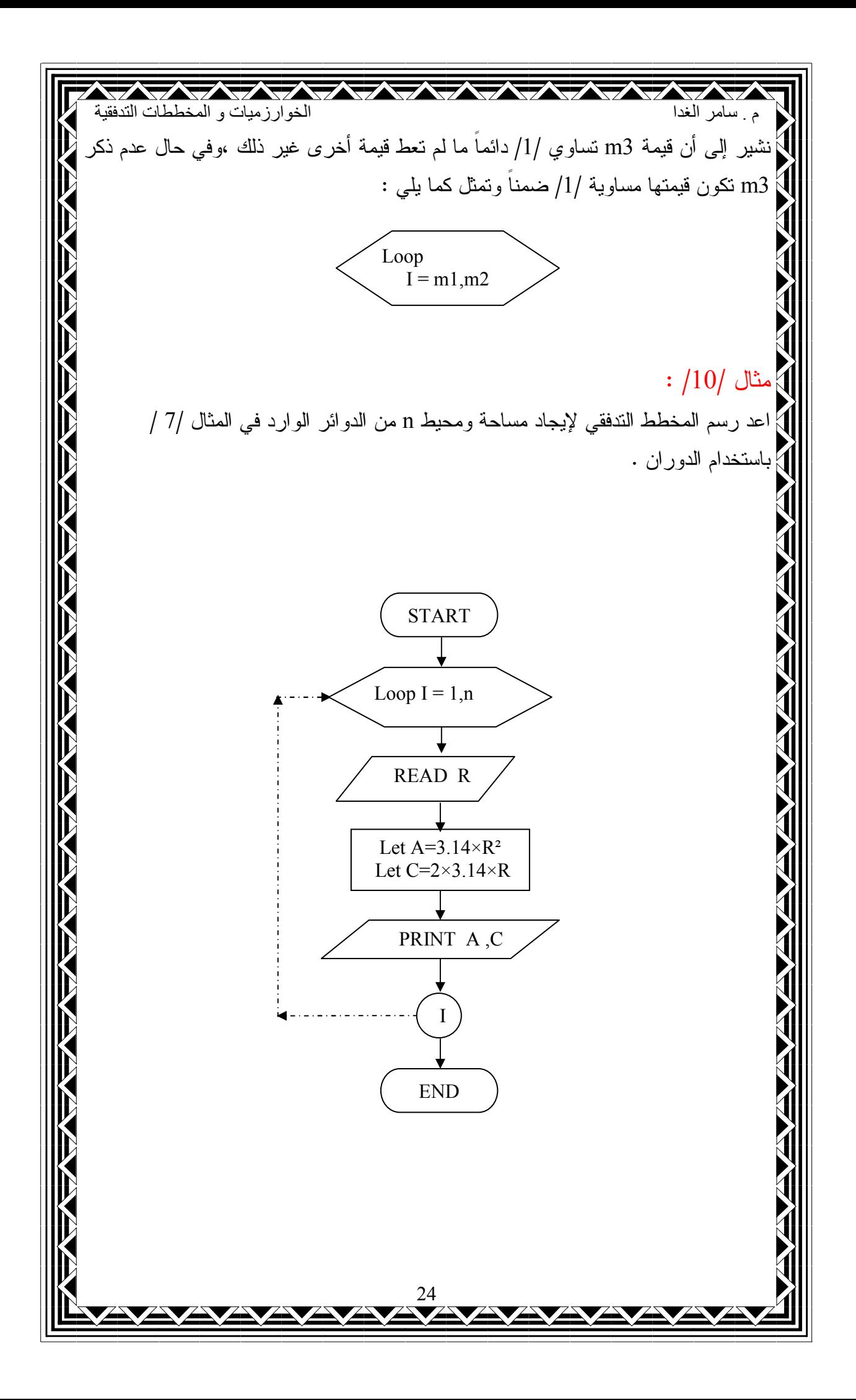

كان المستخدم المستخدم المستخدم المستخدم المستخدم المستخدم المستخدم المستخدم المستخدم المستخدم المستخ<br>الخوارز ميات و المخططات التدفقية م سامر الغدا 5- ما هي فعّالية الخوارزمية (درجة تعقيد الخوارزمية)؟ الجدير بالذكر أنه قد يكون هناك أكثر من خوارزمية لحـــل مســـألة واحـــدة وجميــــع N الخوار زميات نؤدي إلى نفس النتيجة ولكن بطرق مختلفة وبكفاءات متفاوتة وهنا كانت الحاجة كالمعرفة فعالية الخوارزمية لاختيار الأفضل منها ونعتمد فعالية الخوارزميـــة علــــى عـــاملين أساسبين و هما  $\bigvee$ 1– حجم الذاكرة اللازم لتخزين هذه المعطيات وإعطاء إمكانية استخدامها . 2– الوقت اللازم لإدخال المعطيات إلى الذاكرة وكذلك الوقت المطلوب لتنفيذ الخوارزمية وبِهِمل العامل الأول بالقياس لأهمية العامل الثانبي . [] يتعلَّق نقيبِم الزمن بعدة عوَّامل منها حجم الدخل وينطلب زمن من أجل النعبير عن معطيـــات  $\sum$ الدخل وبالنالبي فإن زمن النتفيذ نابع لــــ n أي  $\Gamma(n)$  وينعلق كذلك بنو ع النعليمات والســــرعة  $\sum$ [4] التبي نتفذ فيها الآلة وهذه العوامل نعتمد على نوع الجهاز المستخدم ، ومنه فإننــــا لا نســــنطيع ] تحديد  $\mathrm{T(n)}$  بشكل دقيق في واحدة الزمن الحقيقي كالثواني فهو بالتالي عـــدد تقريبـــي لعـــدد [ م العمليات المنفذة وبسبب وجود عامل أخر يؤثر على الوقت وهو نوعية الشيفرة المنتجة فـــي  $\blacksquare$  الحاسب نفسه ، كذلك الأمر لا يمكن تحديد  $\hbox{~T(n)}$  لعدد العمليات المنفذة وإنما يحدد  $\hbox{~n}$  عدد  $\blacktriangleright$ | المرات التي يتم تتفيذ الخوارزمية فيه .  $:$  /11/ مثال /11/ للمكتب خوارزمية حساب متوسط مجموعة قيم ونستنتج درجة تعقيدها . رقم الخطوة | الخوارزمية عدد مرات النتفيذ 1 1 اقرأ عدد الأرقام ( n )  $\mathbf{1}$ 2 اجعل المجموع يساوي الصفر ( sum = 0)  $\mathbf{1}$ 3 اجعل العداد يساوي الصفر ( I=0)  $n+1$  $\overline{4}$ طالما I<=n نفذ 5  $\mathbf n$ اقرأ الرقم 6  $\mathbf n$ أضف الرقم إلى المجموع  $\overline{7}$  $\mathbf n$ قم بزيادة I بمقدار 1 8  $\mathbf{1}$ احسب المنوسط = المجموع ÷ عدد الأرقام ( sum/n )  $4n+5$ جمو ع 25

كان المستقيل المستقيلة المستقية<br>الخوارزميات و المخططات التدفقية WWW م سامر الغدا ومنه بنتج أن الزمن اللازم لهذه الخوارزمية بعطى بالعلاقة :  $\bigvee$  $T(n) = 4n + 5$ ميث n عدد قيم الدخل .<br>ما نلاحظ أن العلاقة نابع درجة أولى بالنسبة لــــ n إلا أنه قد نكون الخوارزمية أكثر تعقيداً وينتج م<br>إنابع يحتمل أي شكل للمعادلة كالدرجة الثانية أو الثالثة أو حتى نابع لوغاريتمي أو أسي . 26

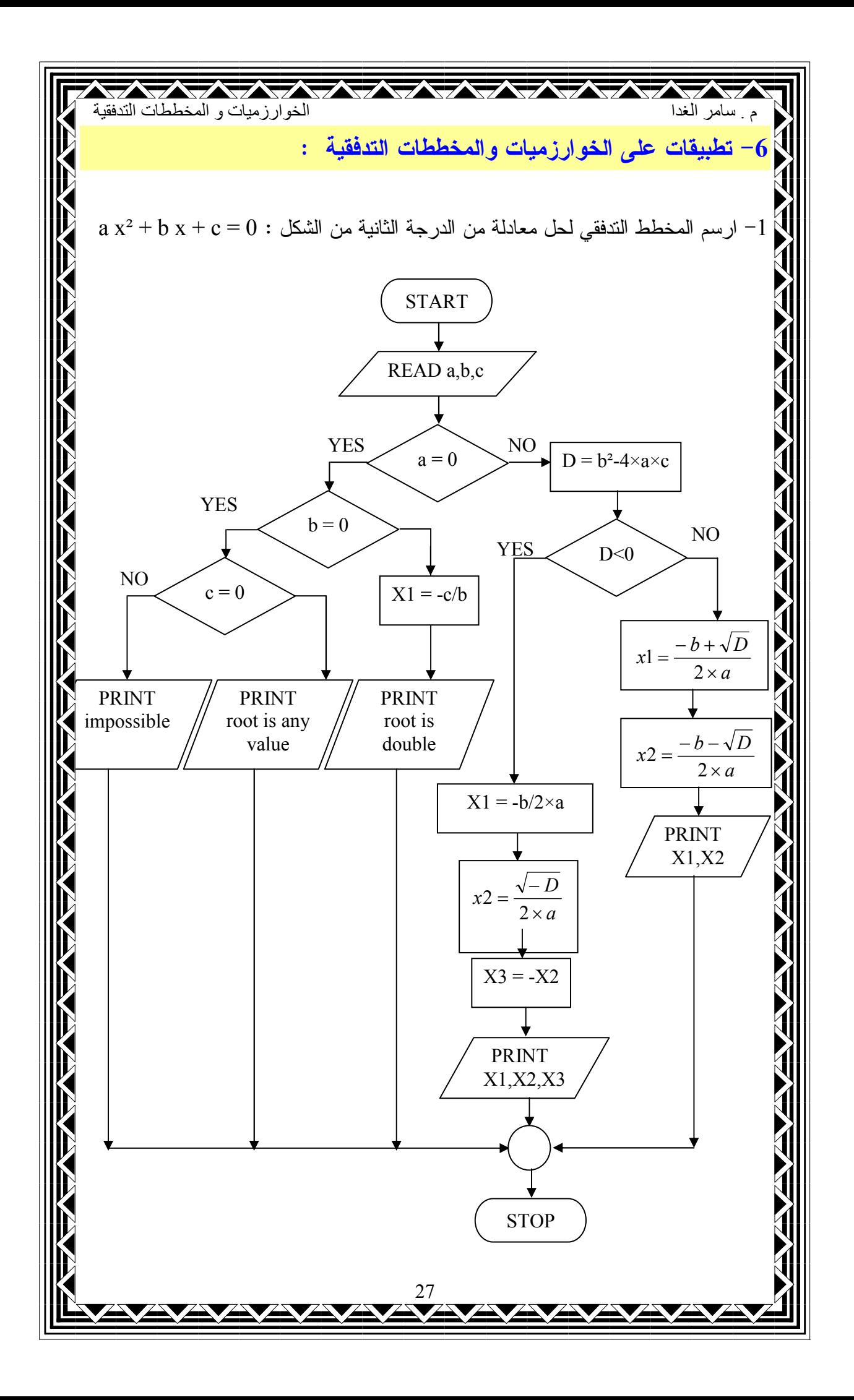

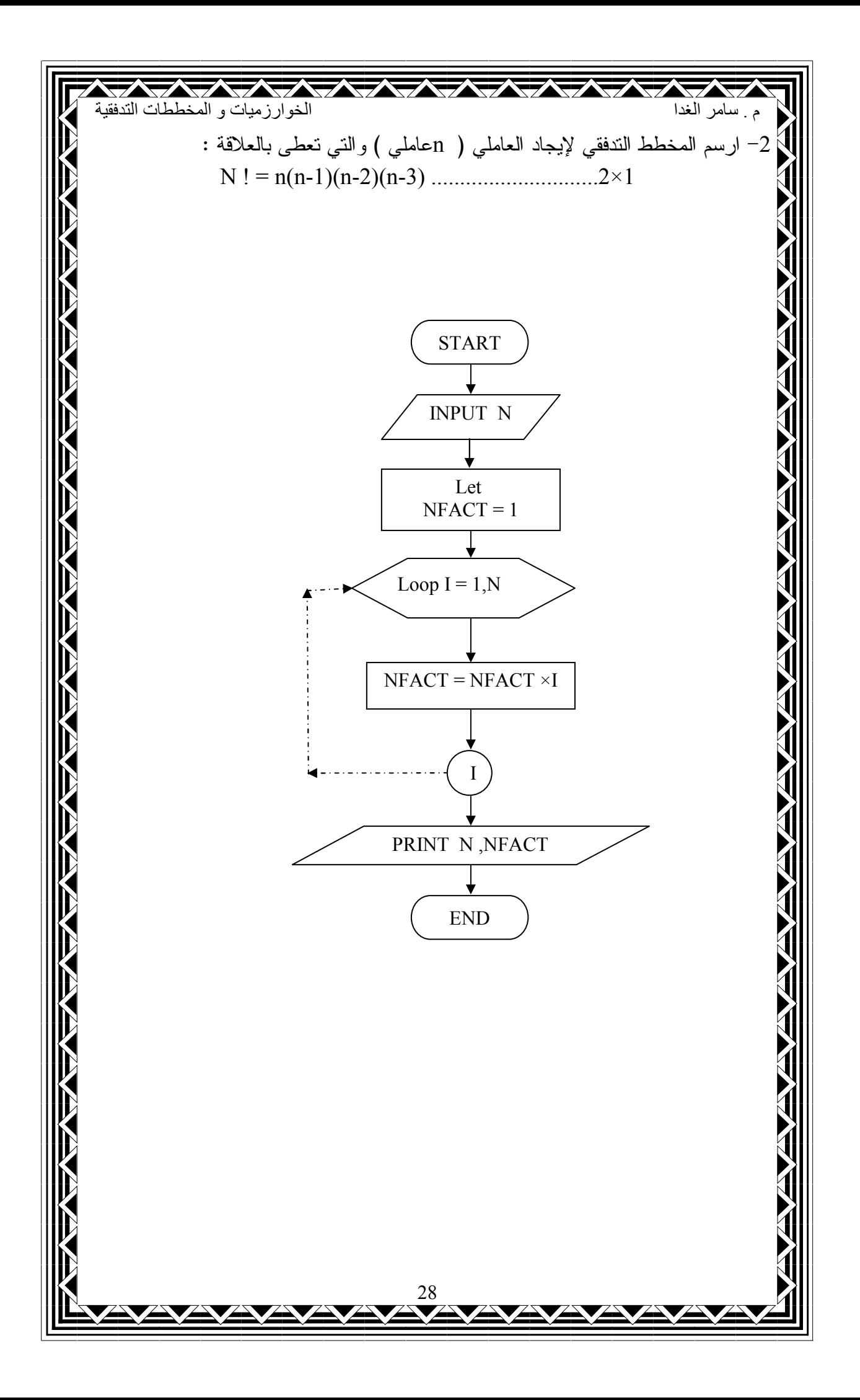

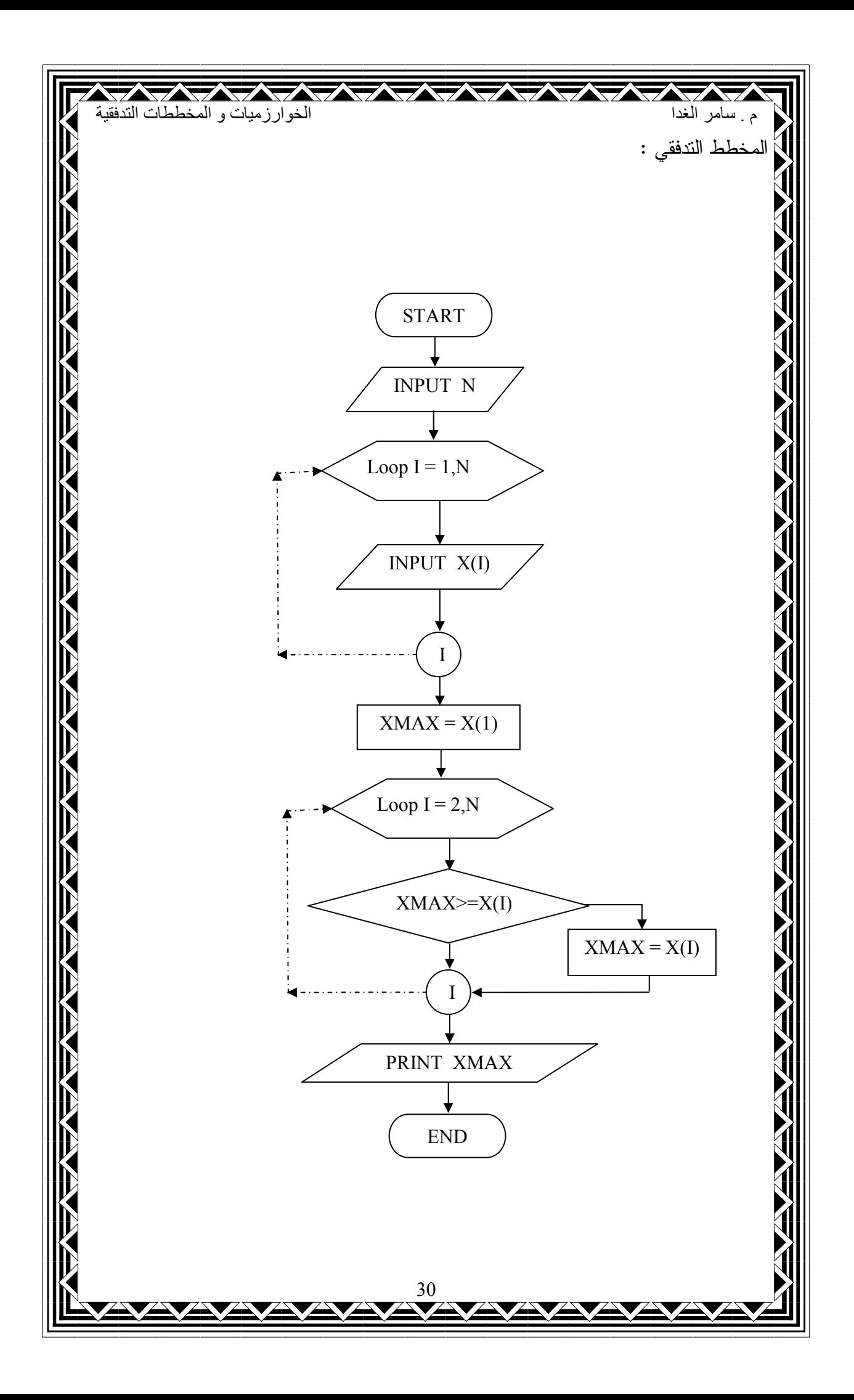

![](_page_30_Figure_0.jpeg)